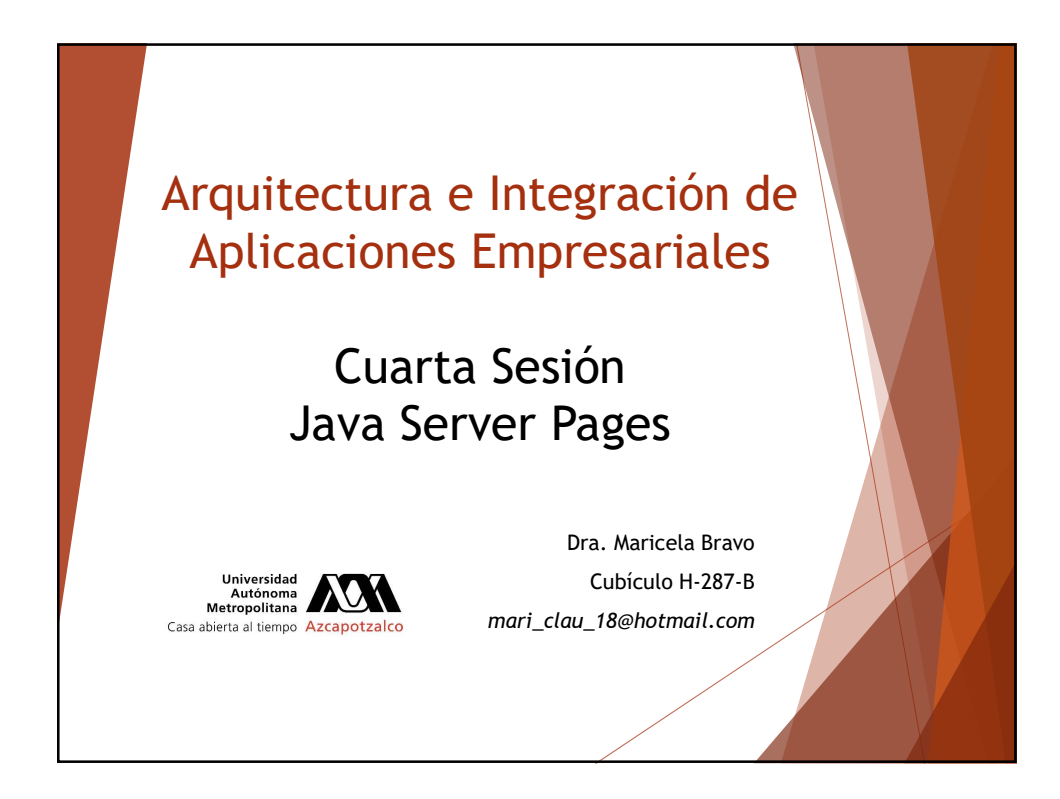

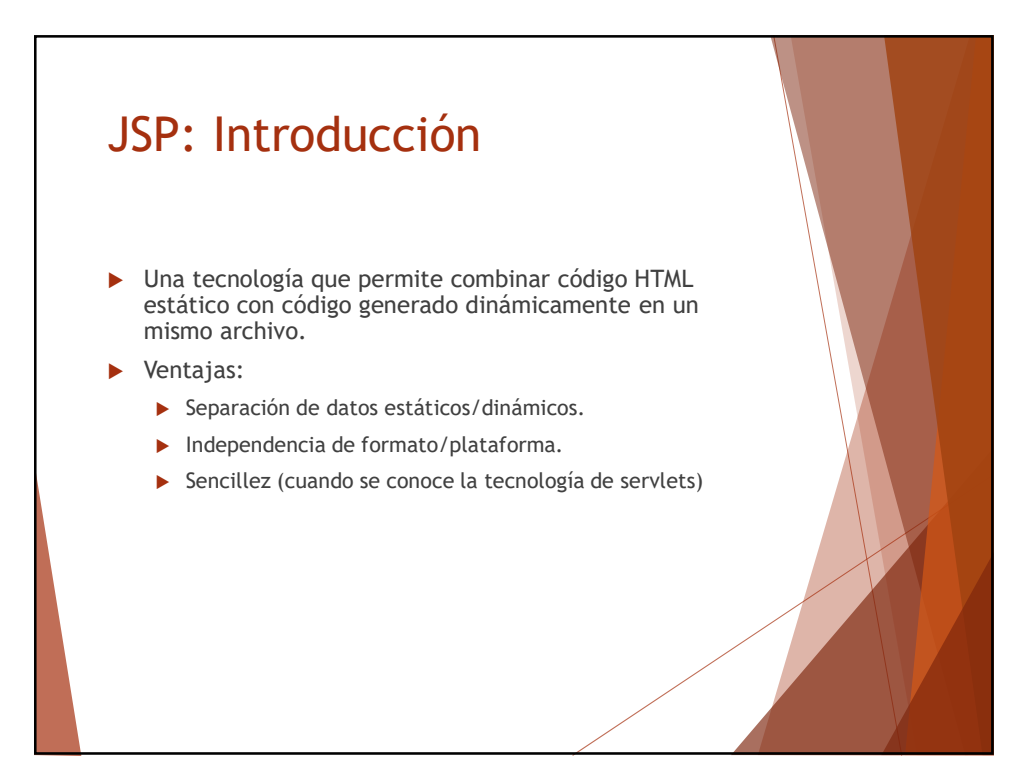

### JSP: Introducción

- Comparaciones con otras tecnologías:
	- Vs ASP (Active Server Pages) y ASP.NET.
	- ▶ Vs Servlets.
	- ▶ Vs JavaScripts
- Los JSP nos permiten separar la parte dinámica de nuestras páginas Web del HTML estático. Simplemente escribimos el HTML regular de la forma normal y encerramos el código de las partes dinámicas en unas etiquetas especiales, la mayoría de las cuales empiezan con "<%" y terminan con "%>".

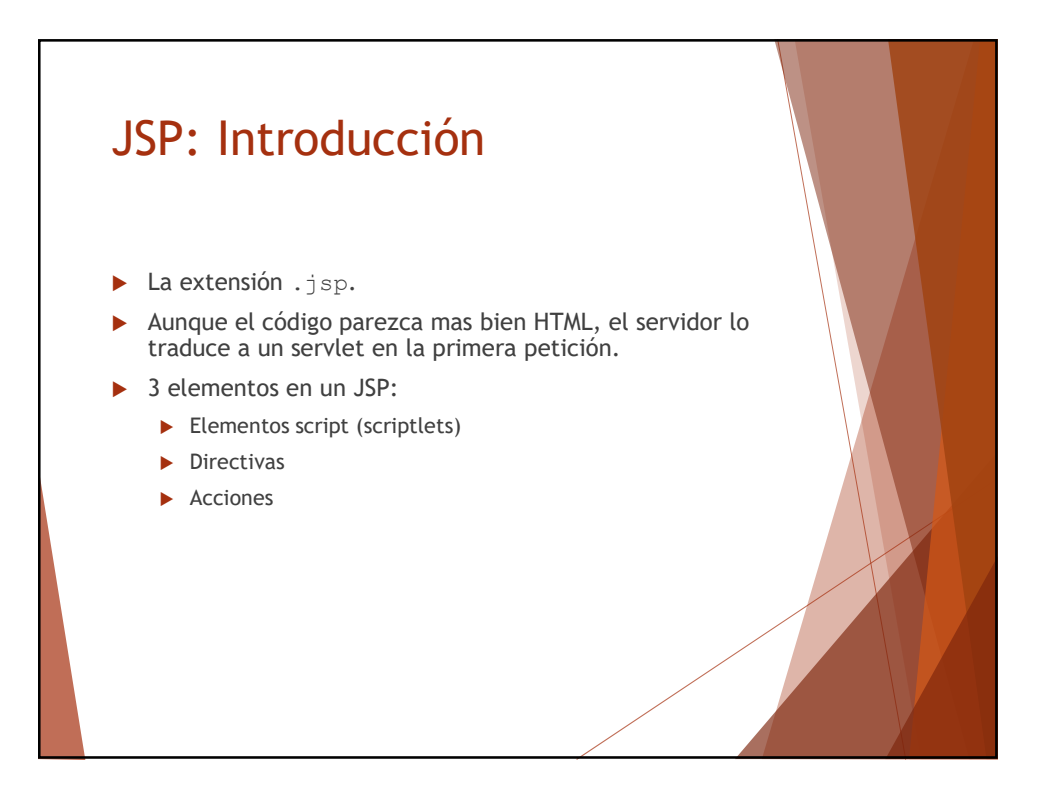

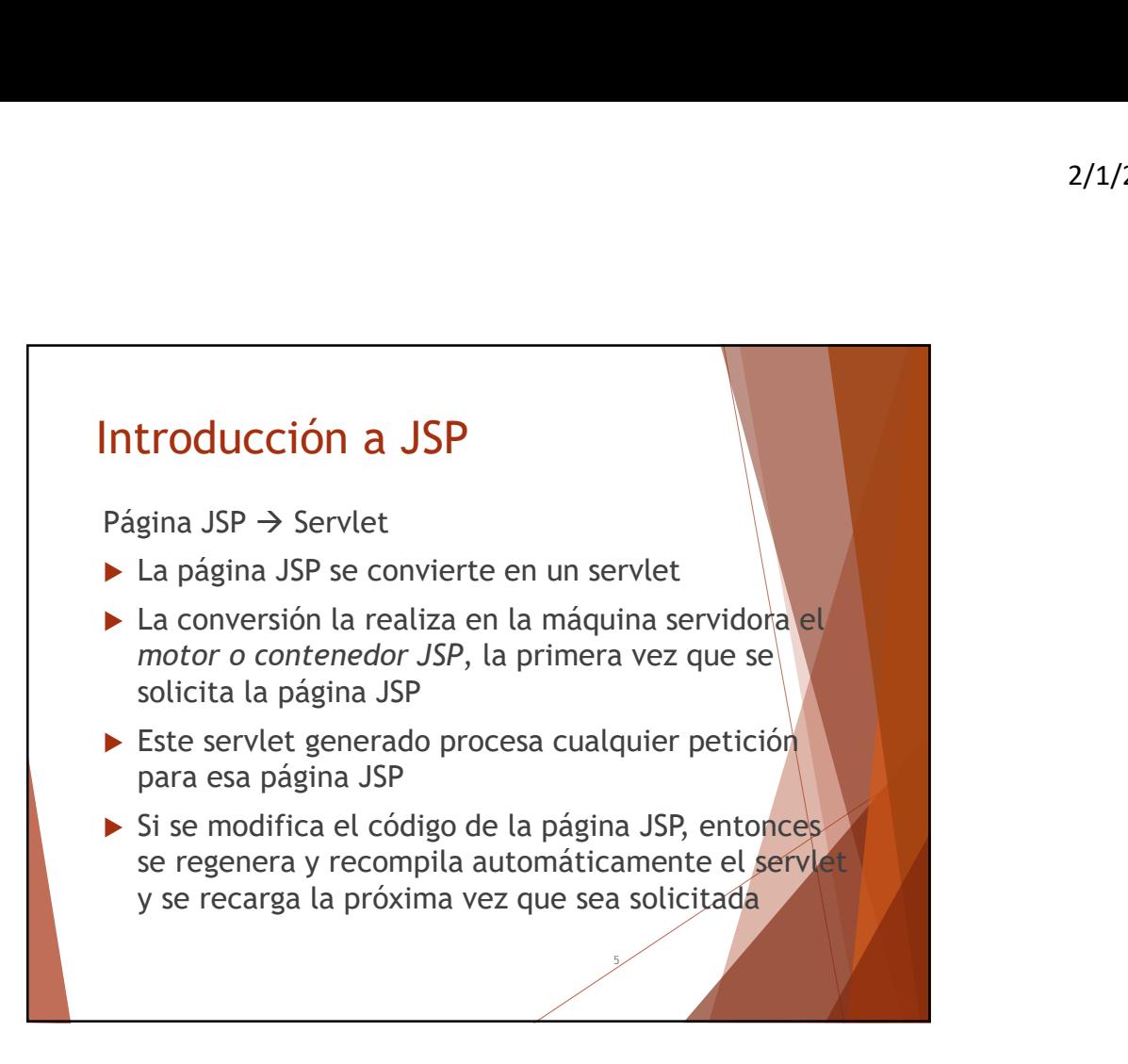

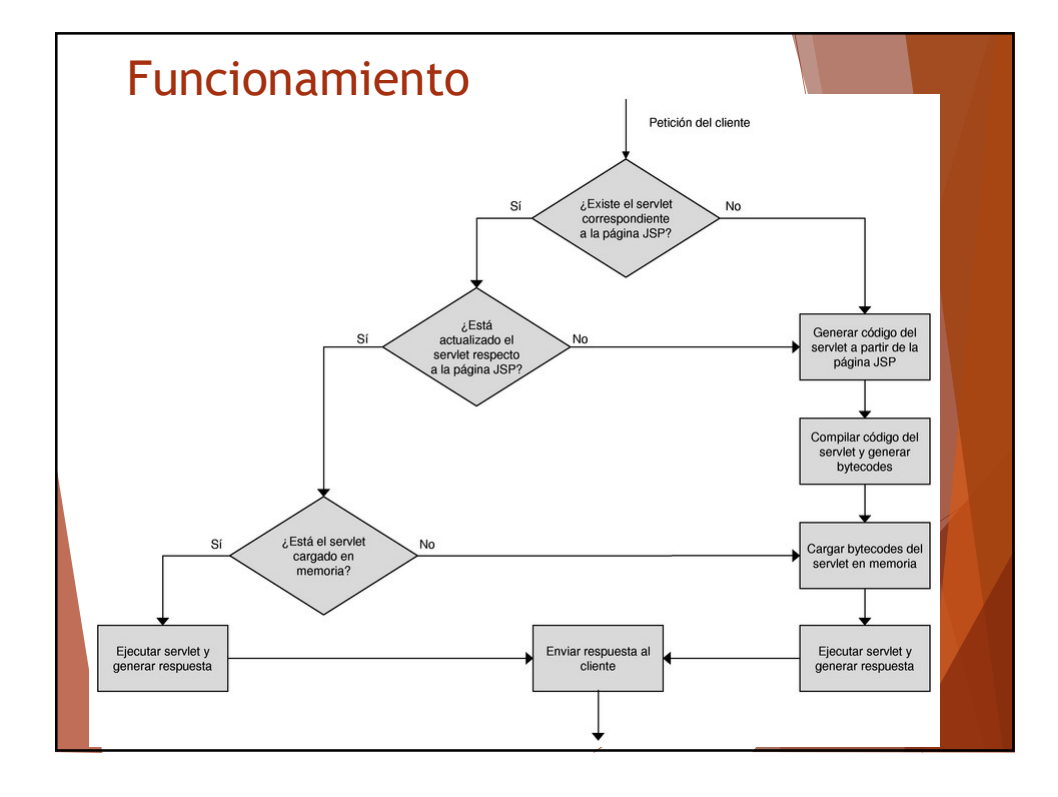

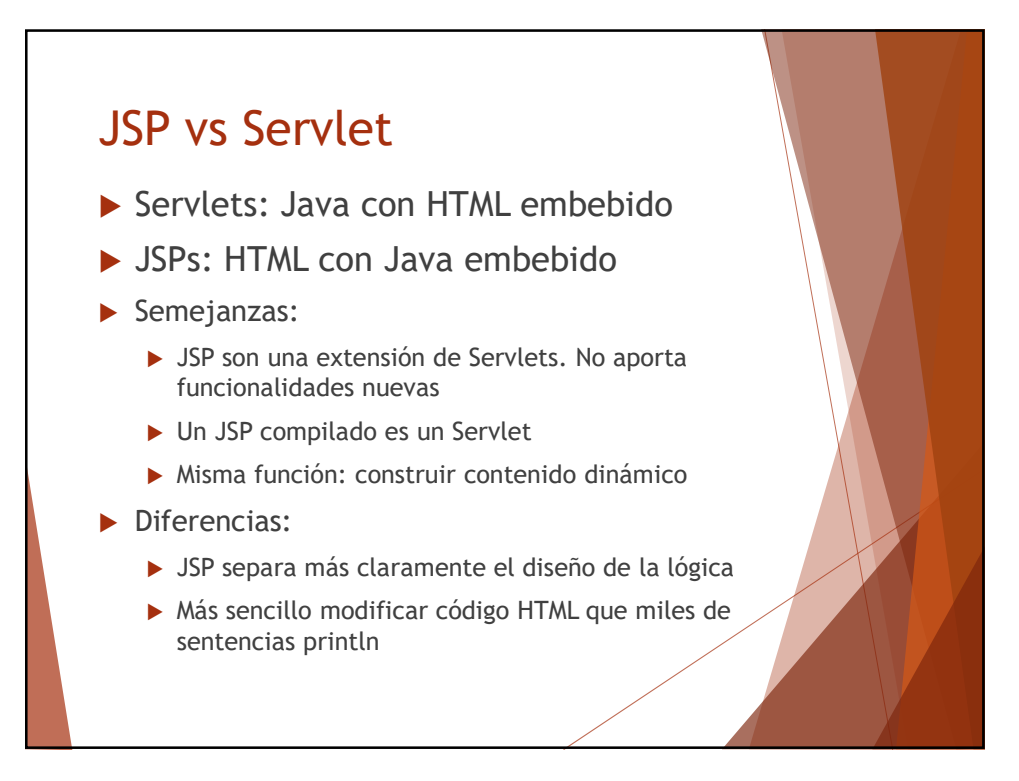

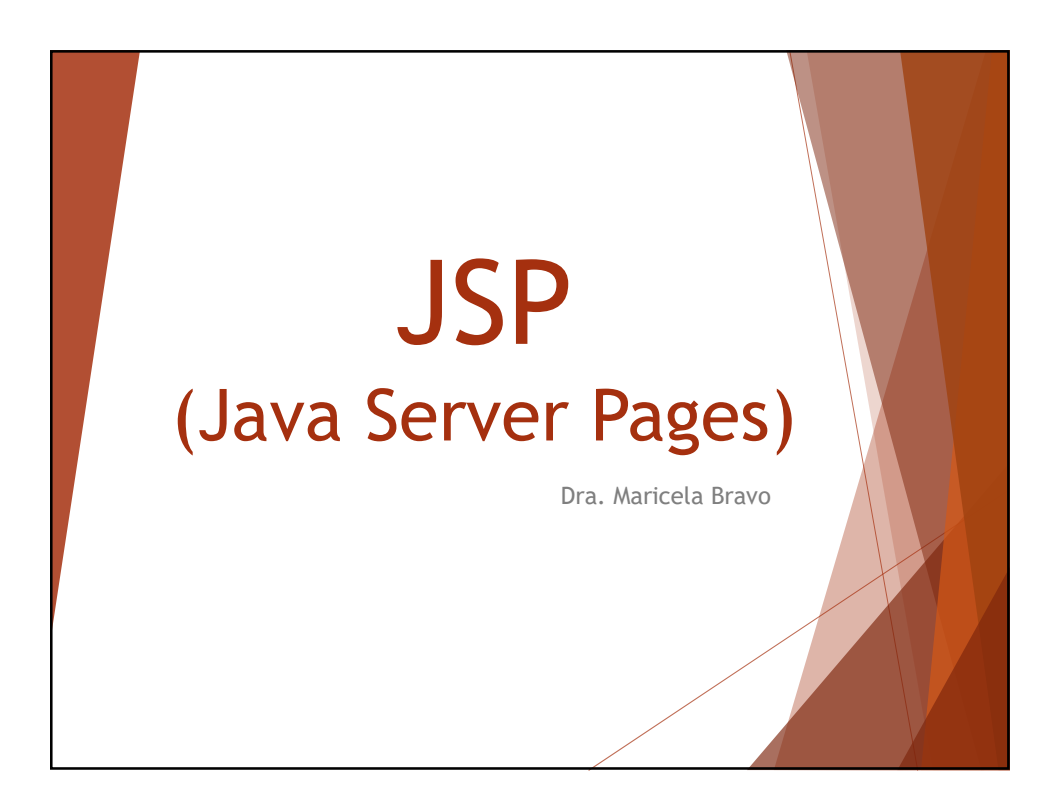

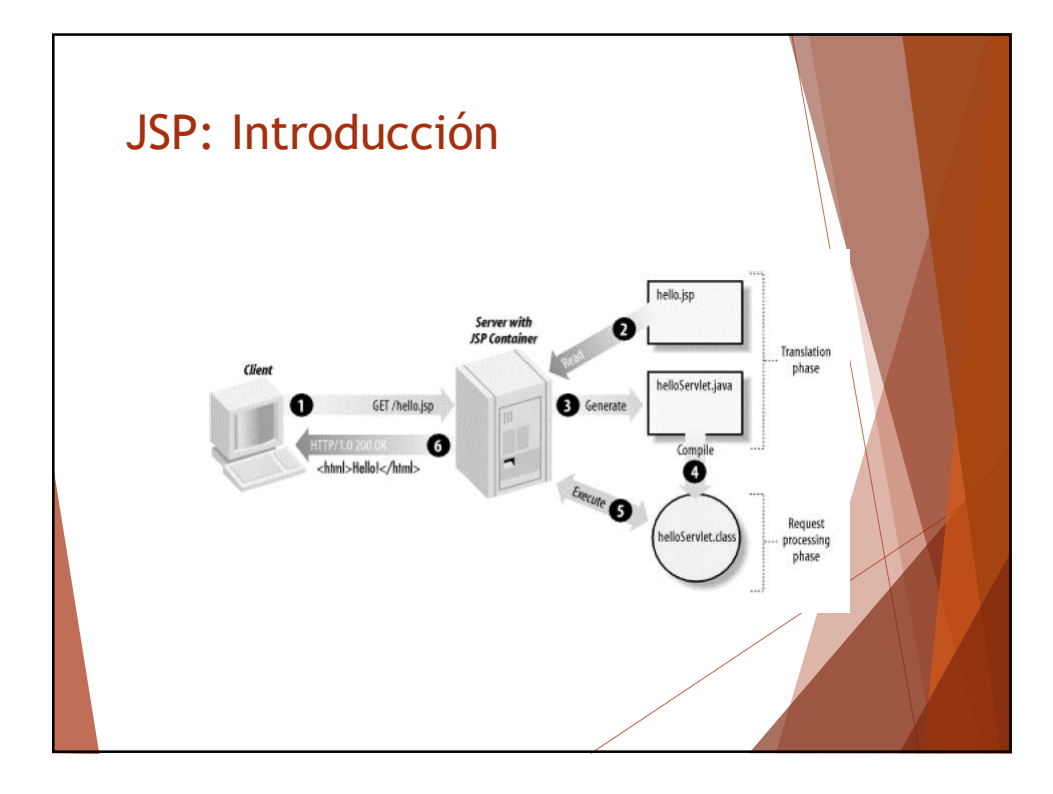

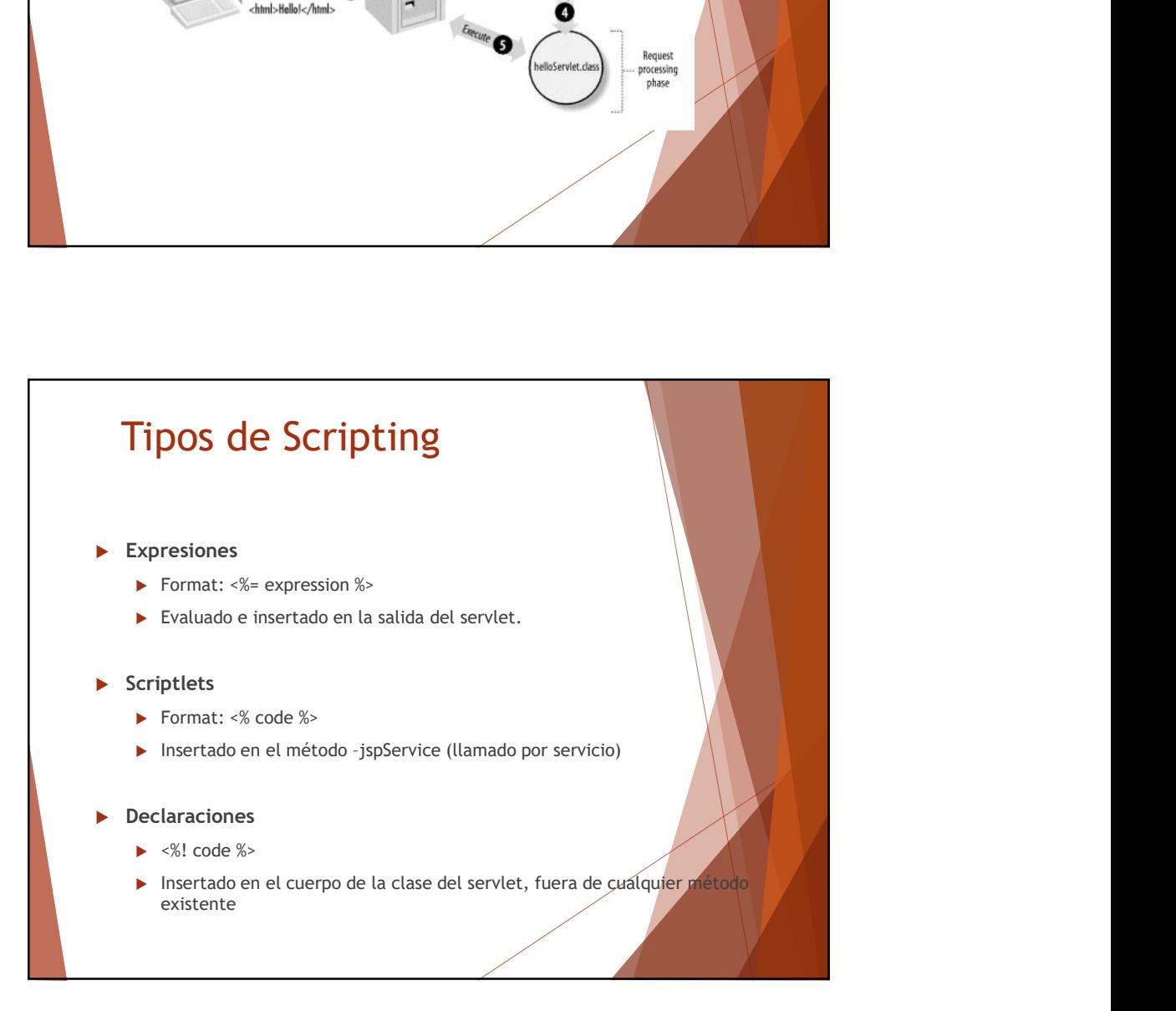

# JSP: Expresiones **SSP:** Expresiones<br>  $\blacktriangleright$  EXPRESIONES:  $\langle x_{n} \rangle$  expressión  $\hat{x}$  > Se evalúan y se<br>
insertan en la satida.<br>  $\blacktriangleright$  se tiene acceso a variables:<br>  $\blacktriangleright$  request, el HttpServletRequest<br>  $\blacktriangleright$  session, el HttpServle insertan en la salida.  $\triangleright$  Se tiene acceso a variables: request, el HttpServletRequest response, el HttpServletResponse **EXPRESIONES**<br>
SESIONES:  $\langle \xi_1 - \exp \rangle = 4 \langle \xi_2 \rangle$ <br>
ESIONES:  $\langle \xi_3 - \exp \rangle = 4 \langle \xi_3 \rangle$ <br>
Lan en la salida,<br>
Lan en la salida,<br>
Lan en la salida,<br>
Lan el regnone, el HttpServiceRequest<br>
Lan el regnone, el HttpServiceRequest<br> **EXPITESIONES**<br> **ESIONES:**  $\leq x = \text{ expression } x > 5e$  evalúan y se<br>
stan en la salida,<br> **ESIONES:**  $\leq x = \text{ expression } x > 5e$  evalúan y se<br> **A request, el HttpServletResponse**<br> **P** response, el HttpServletResponse<br> **P** response, el HttpSer JspWriter) usada para enviar la salida al cliente. Hostname: <%= request.getRemoteHost() %> **EXPRESIONES:** ca- expression s> Se evalúan y se<br>
insertan en la salida.<br>
> Se tiene acceso a variables:<br>
> request, el HittpServietRequest<br>
> response, el HittpServietRequest<br>
> ession, el HittpServietRequest<br>
> session,

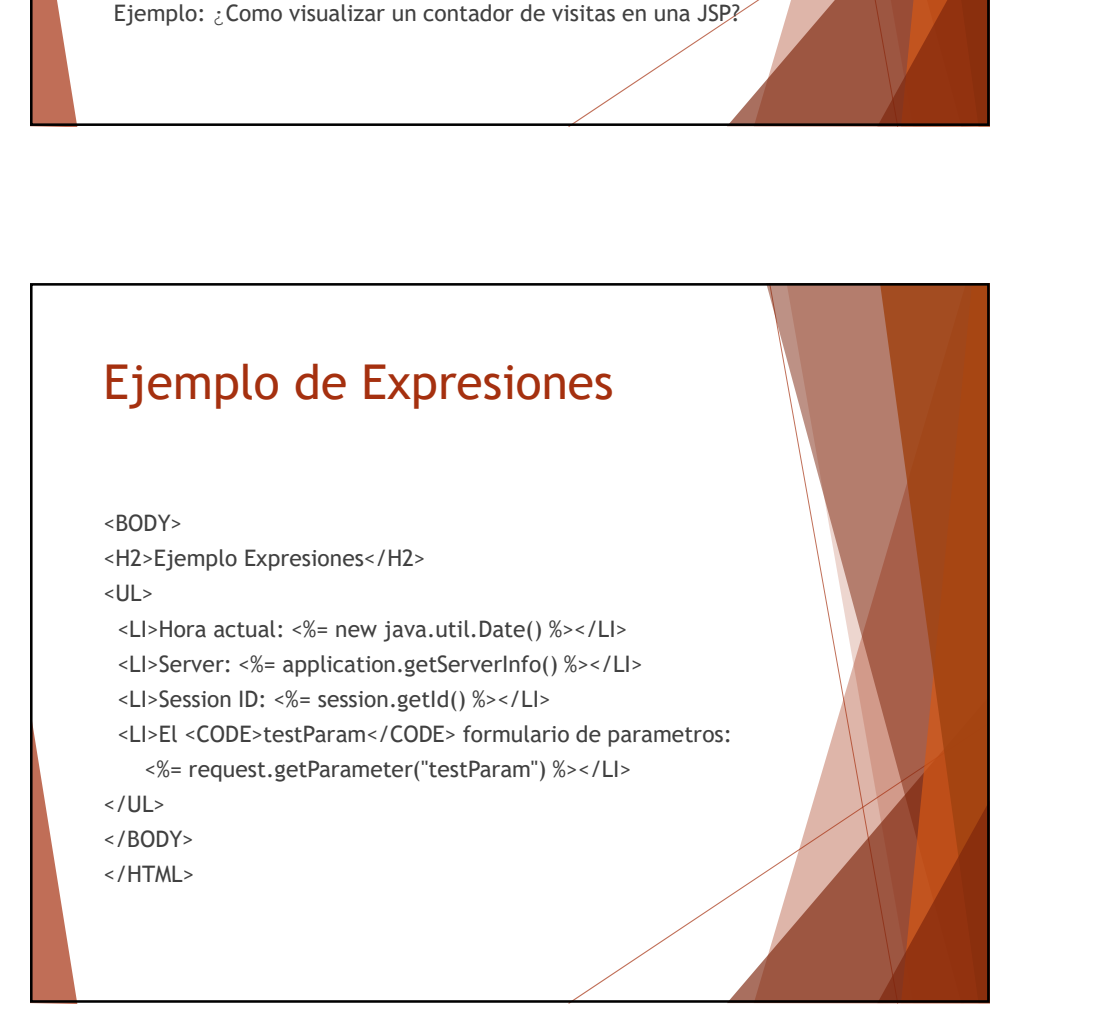

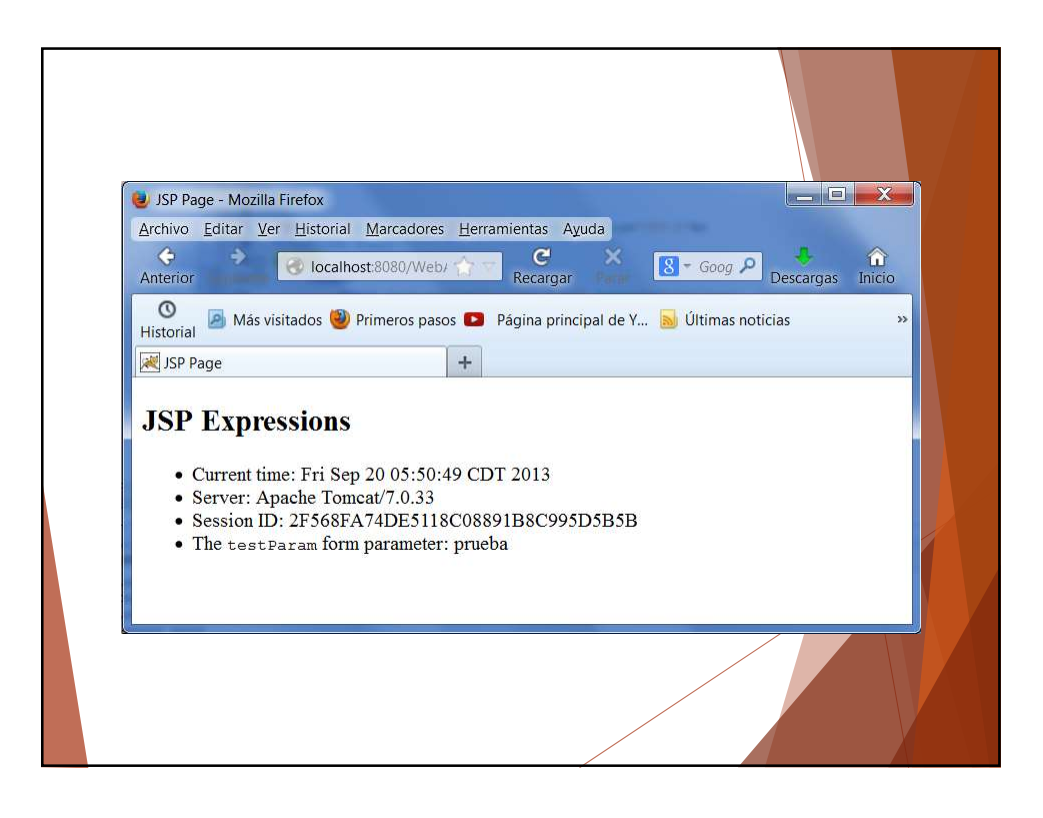

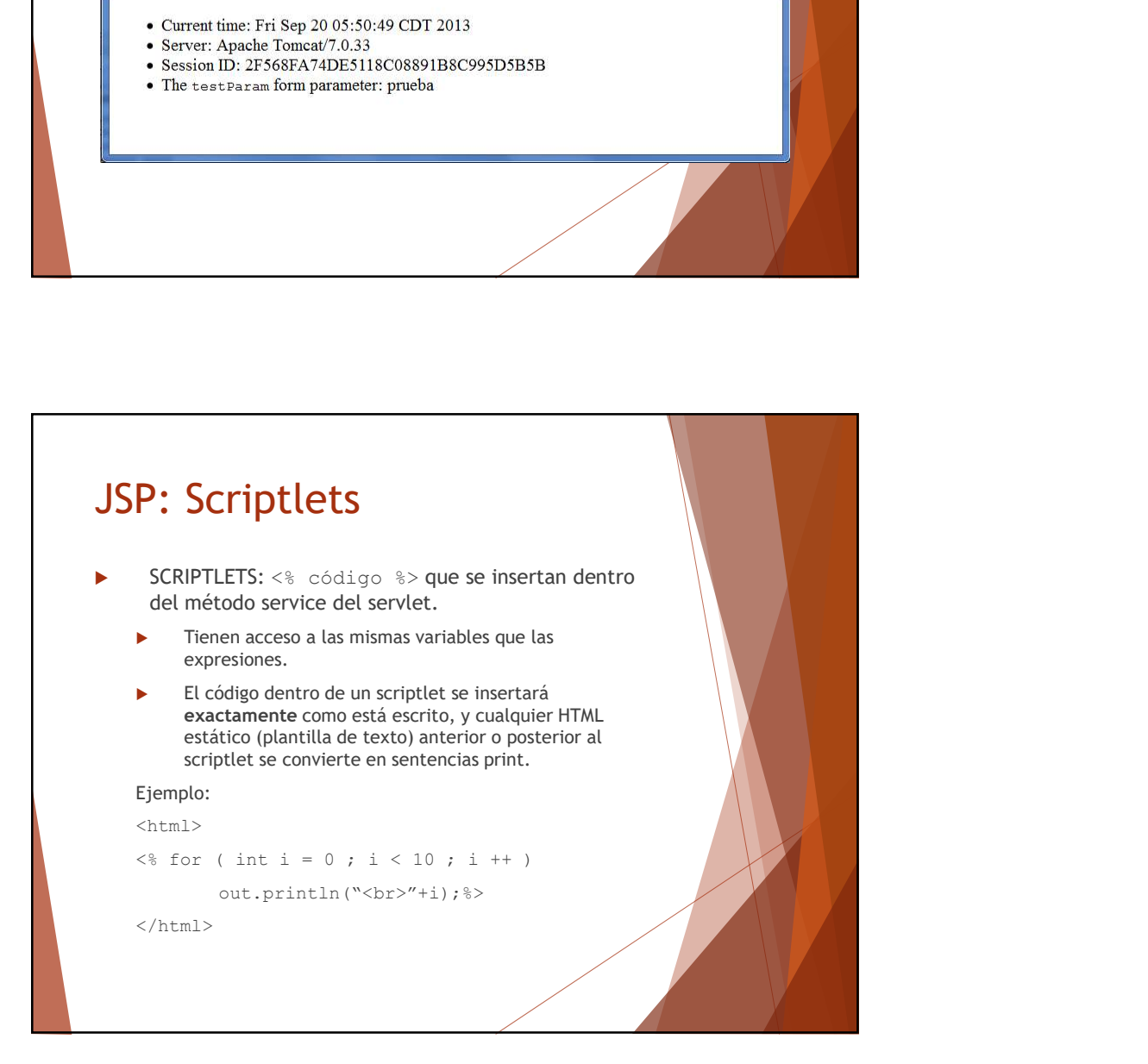

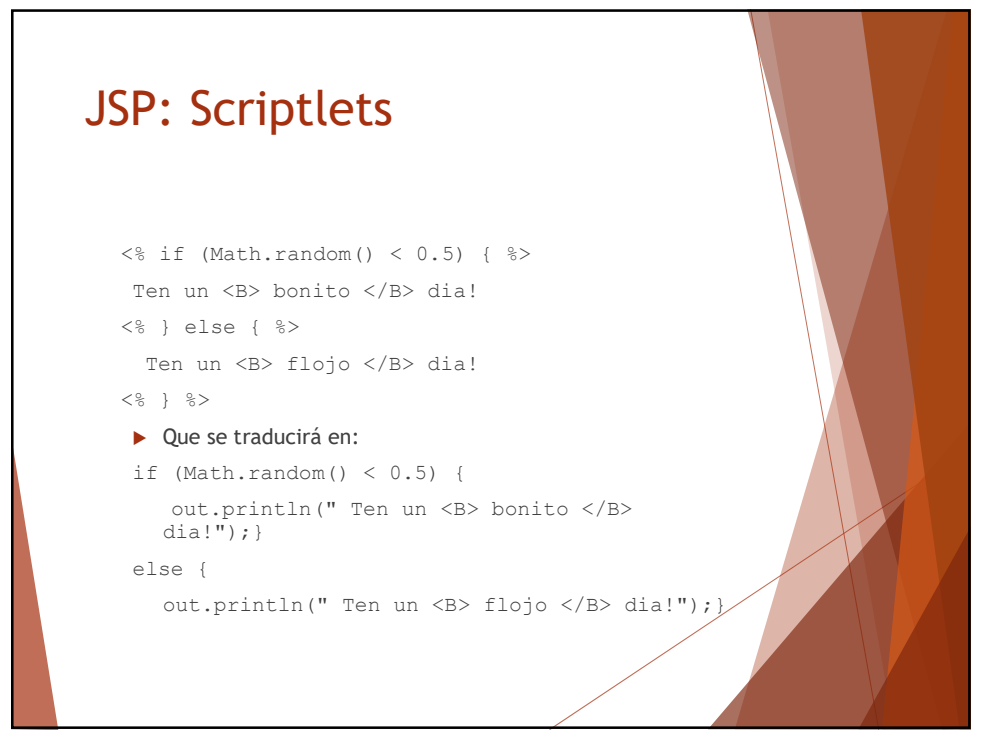

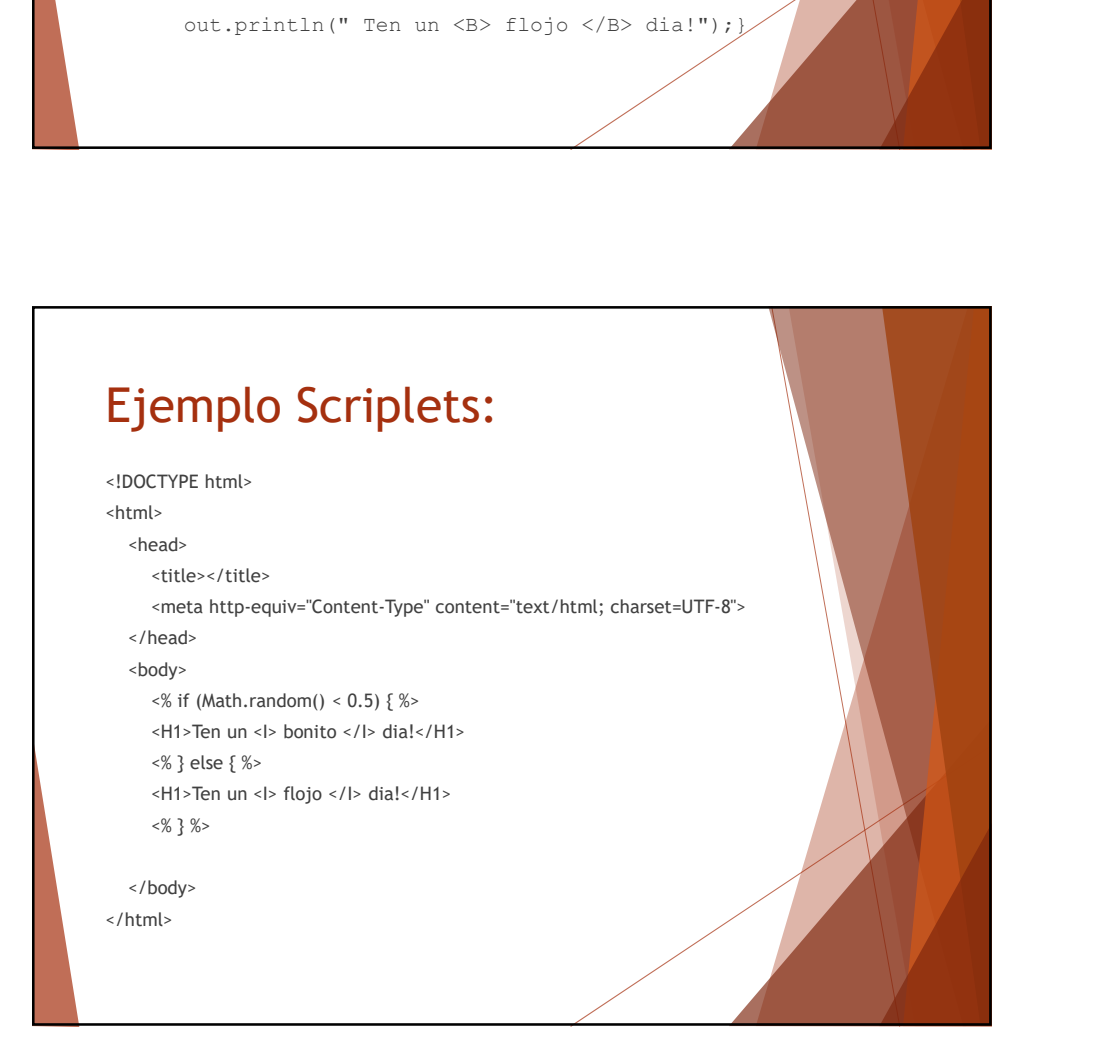

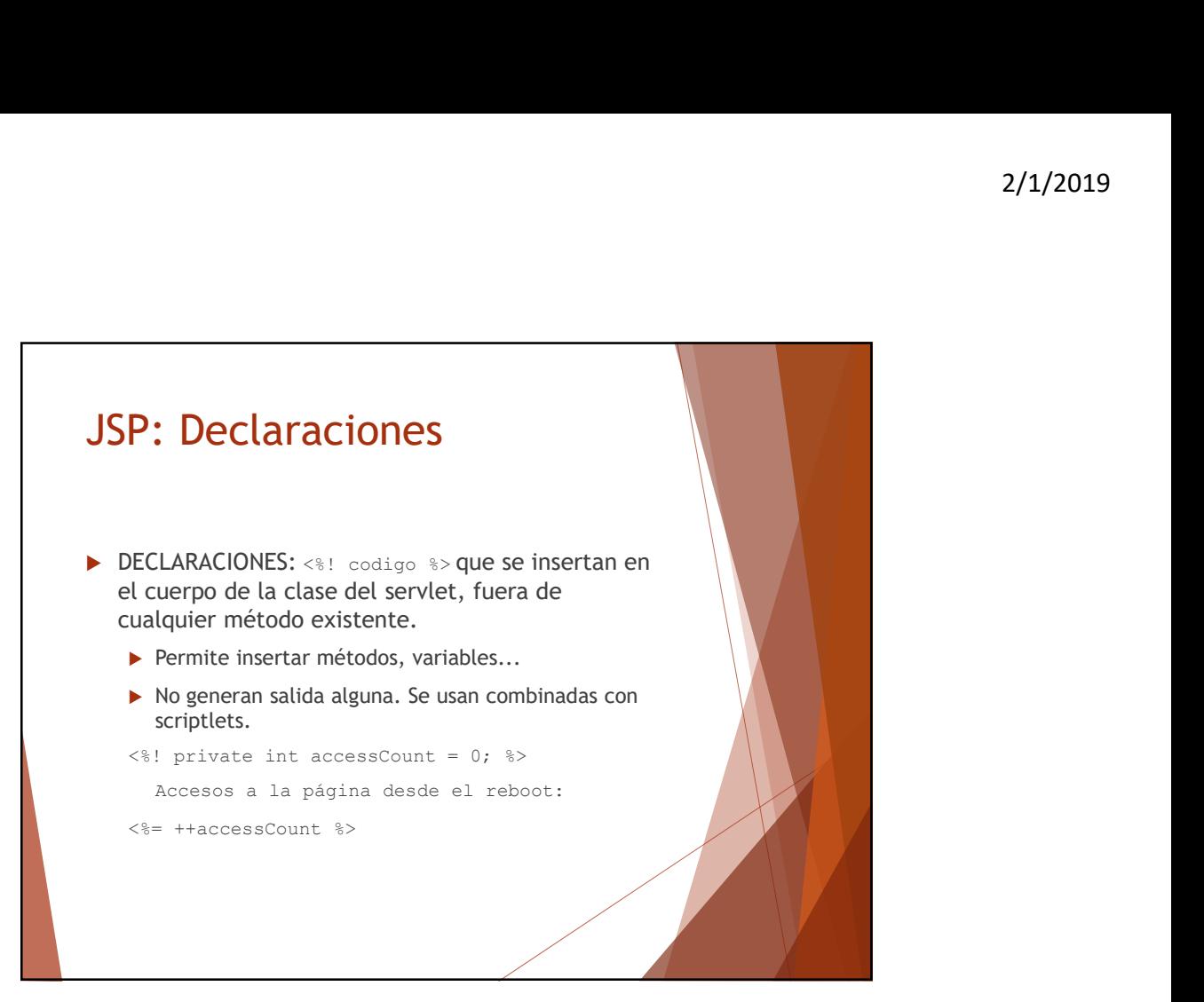

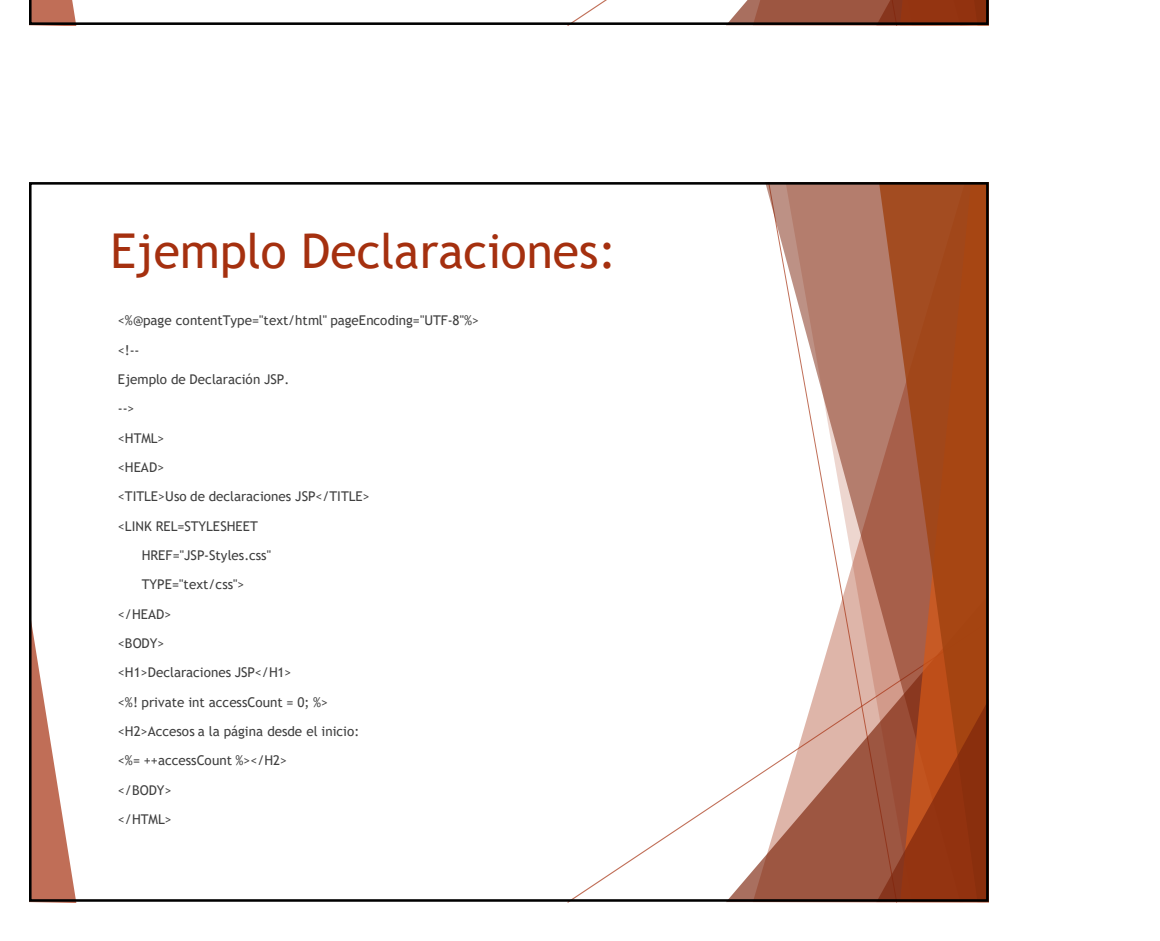

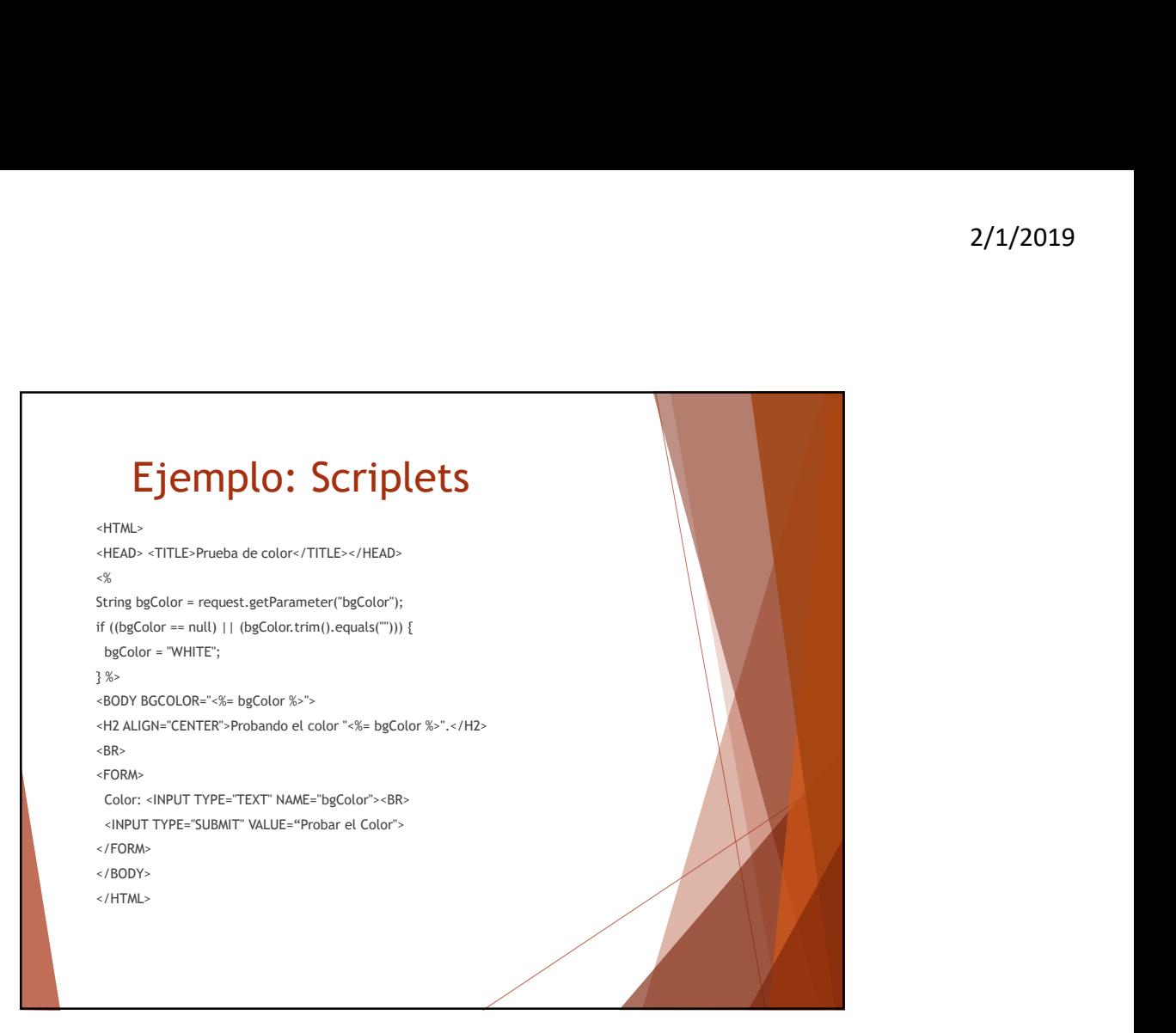

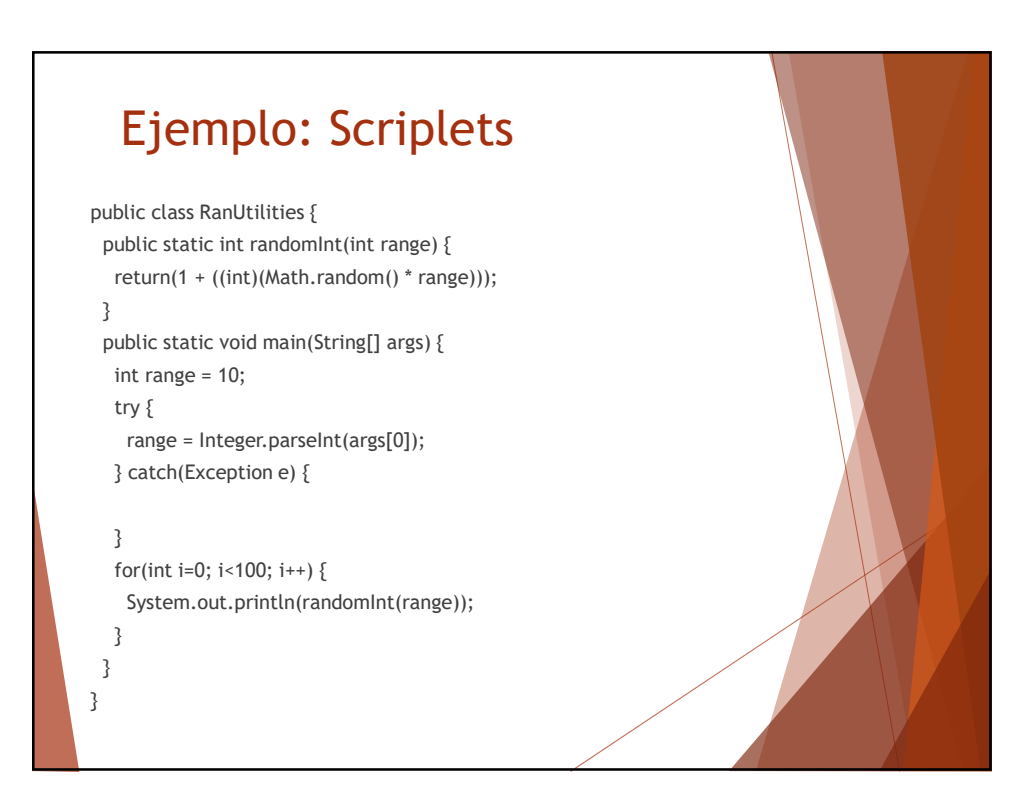

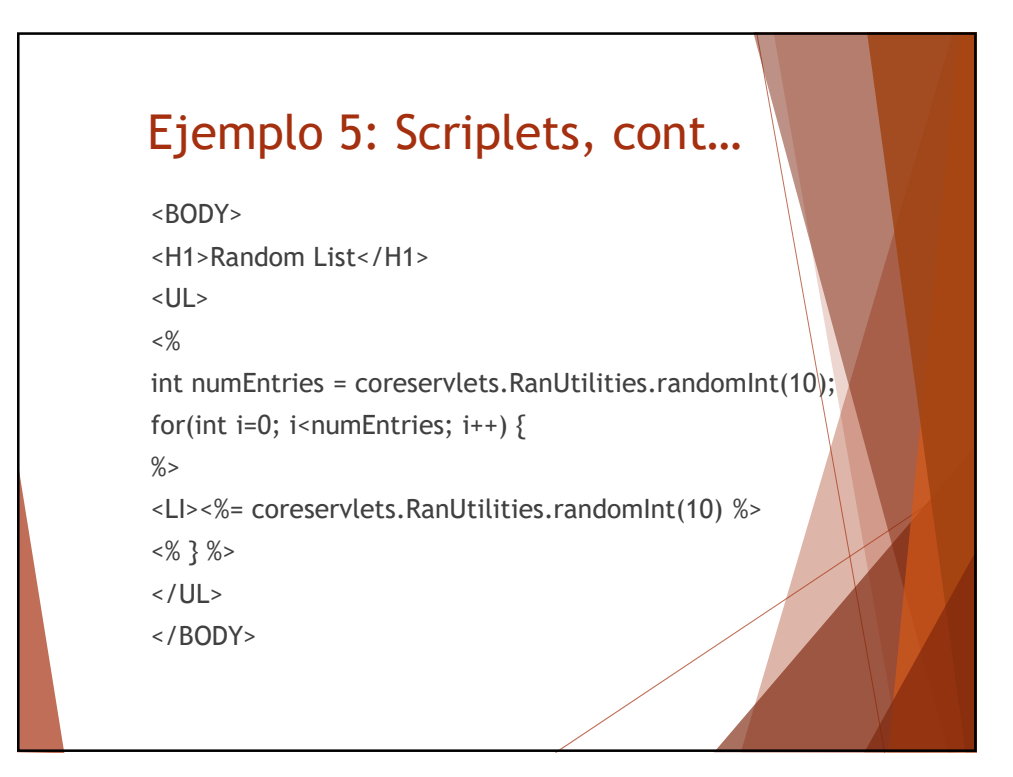

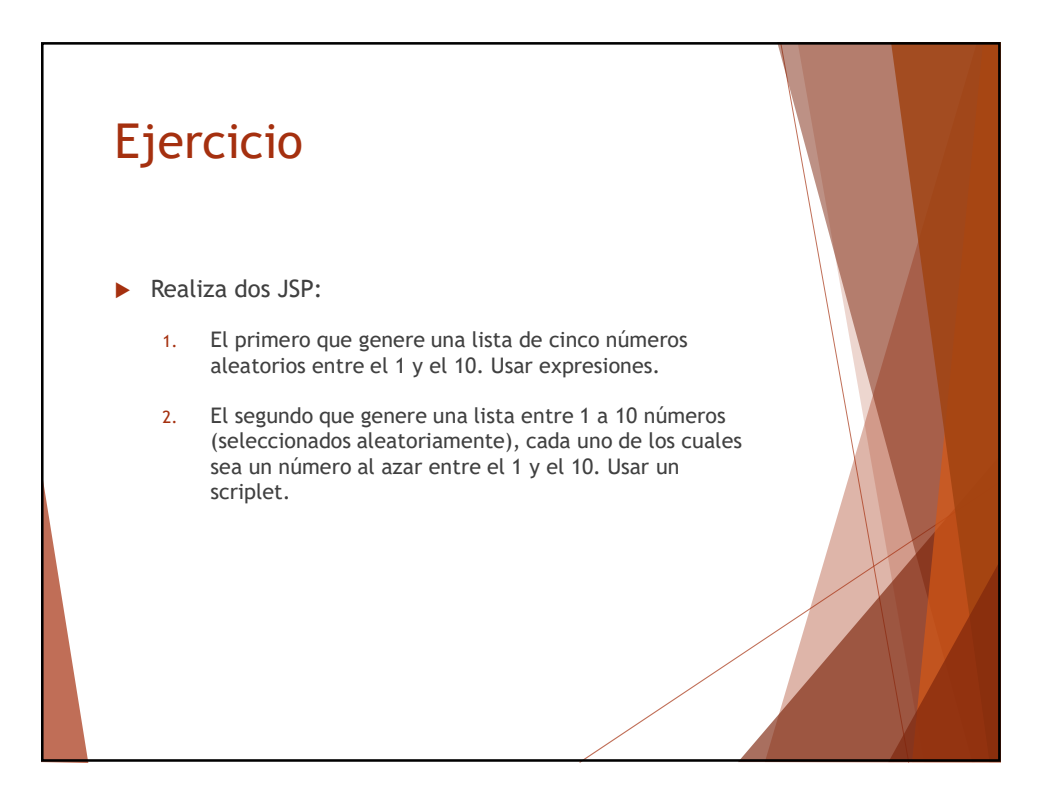

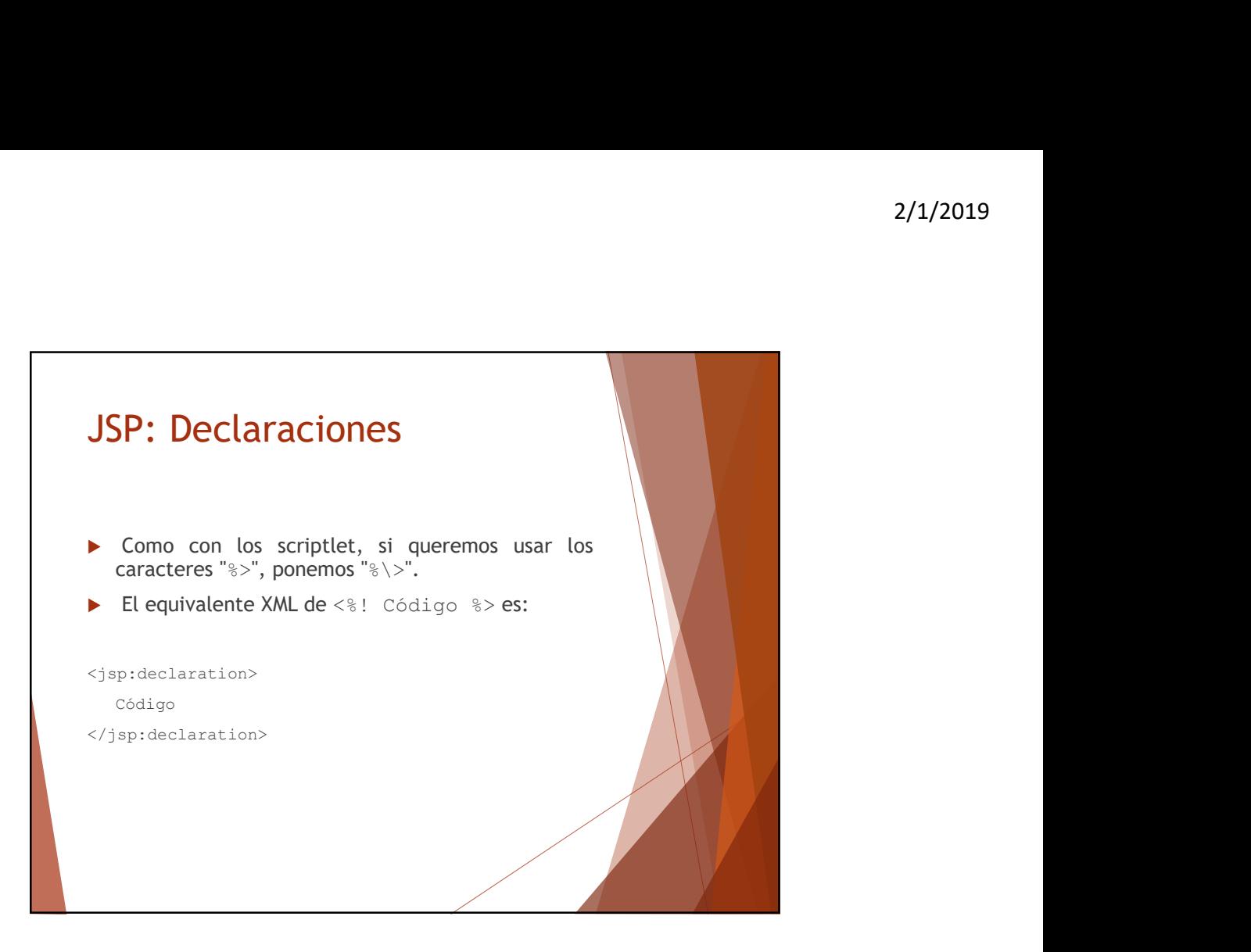

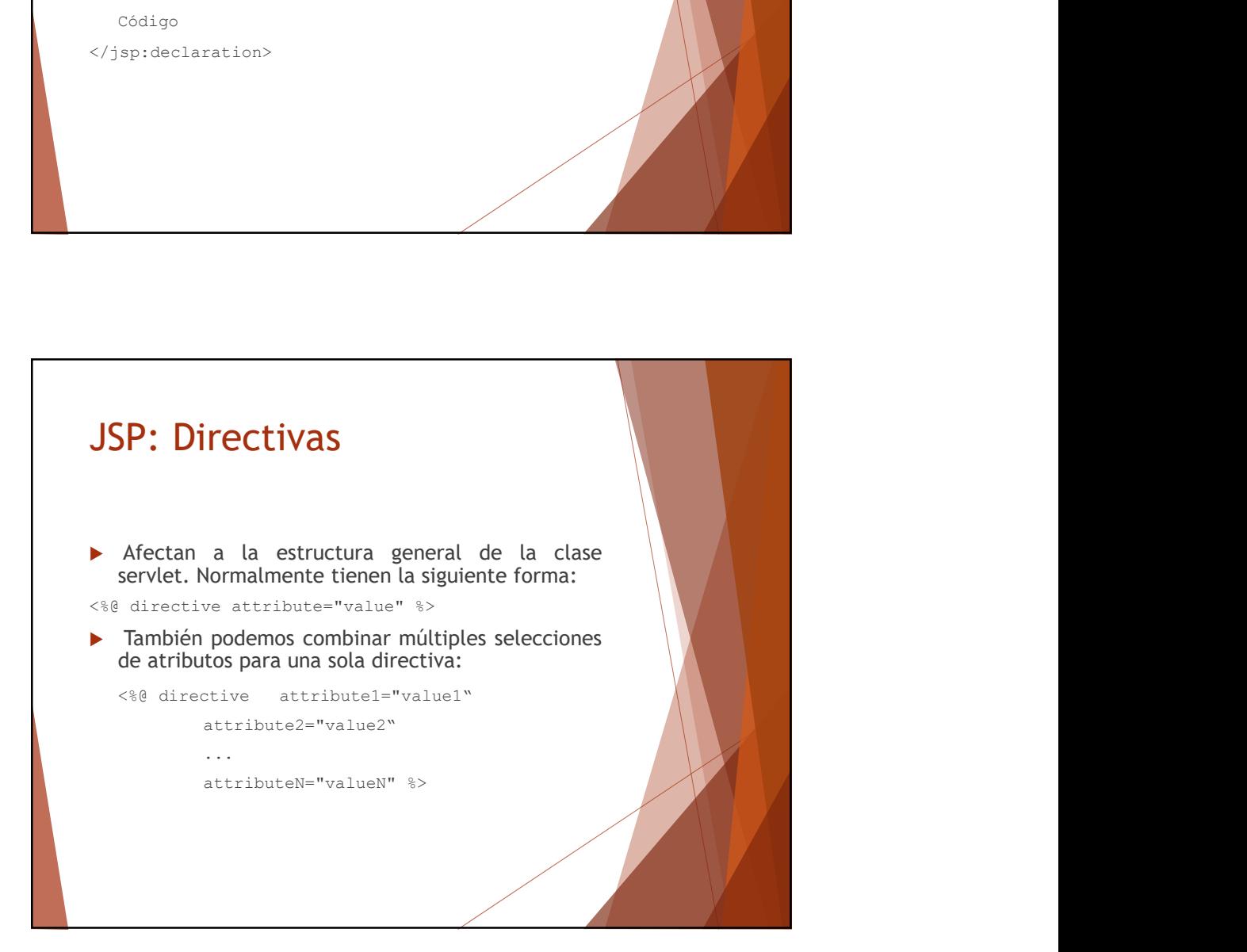

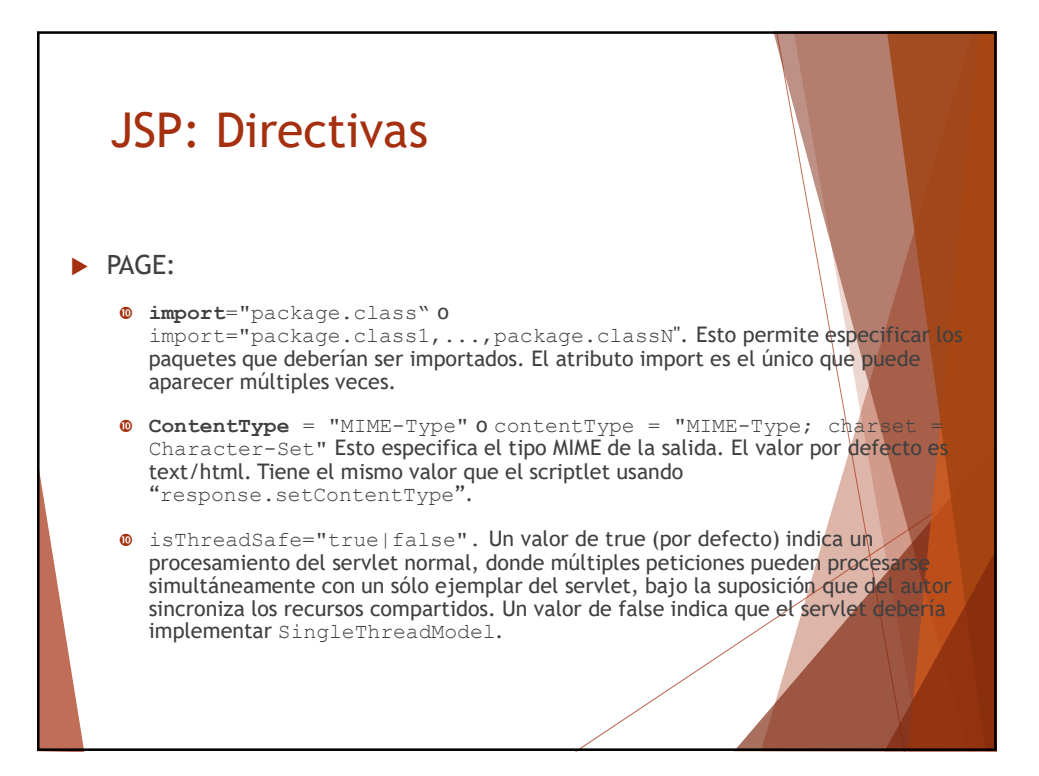

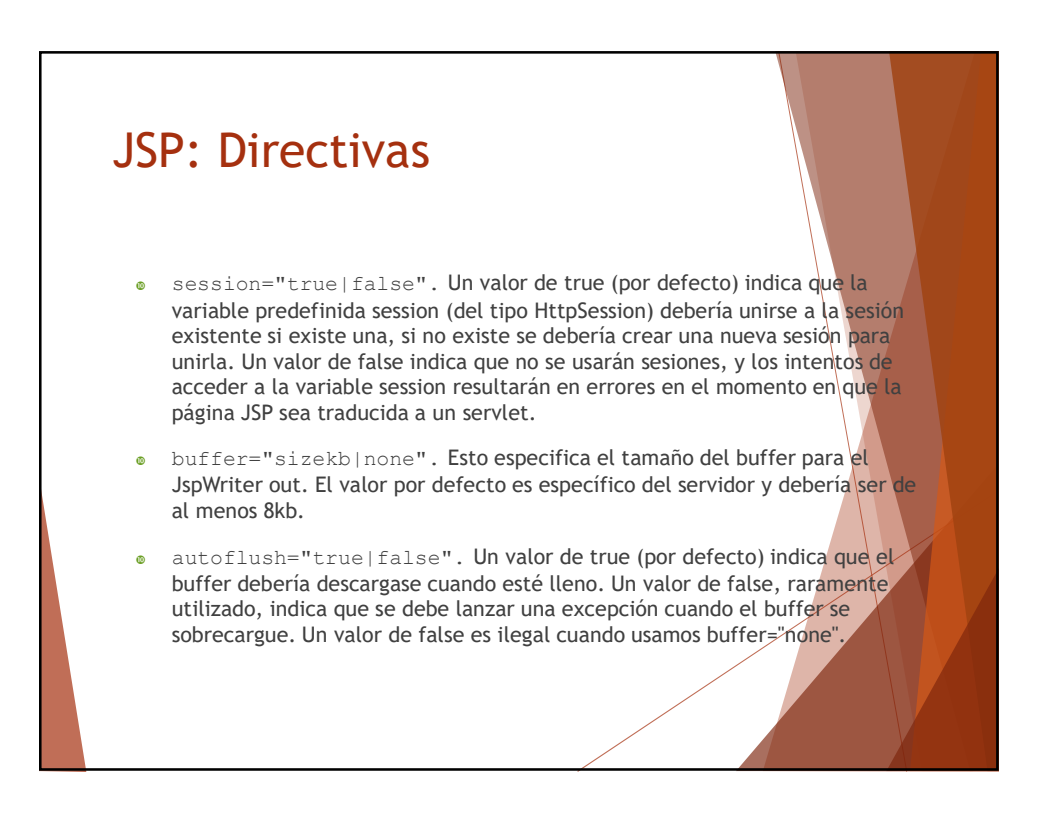

## JSP: Directivas

- extends="package.class". Esto indica la superclase del servlet que se va a generar. Debemos usarla con extrema precaución, ya que el servidor podría utilizar una superclase personalizada.
- info="message". Define un string que puede usarse para ser recuperado mediante el método getServletInfo.
- e errorPage="url". Especifica una página JSP que se debería procesarsi se lanzará cualquier Throwable pero no fuera capturado en la página actual.
- **· isErrorPage**="true|false". Indica si la página actual actúa o no como página de error de otra página JSP. El valor por defecto es false.
- **· language="java". En algunos momentos, esto está pensado para** especificar el lenguaje a utilizar. Por ahora, no debemos precuparnos por él y que java es tanto el valor por defecto como la única opción legal.

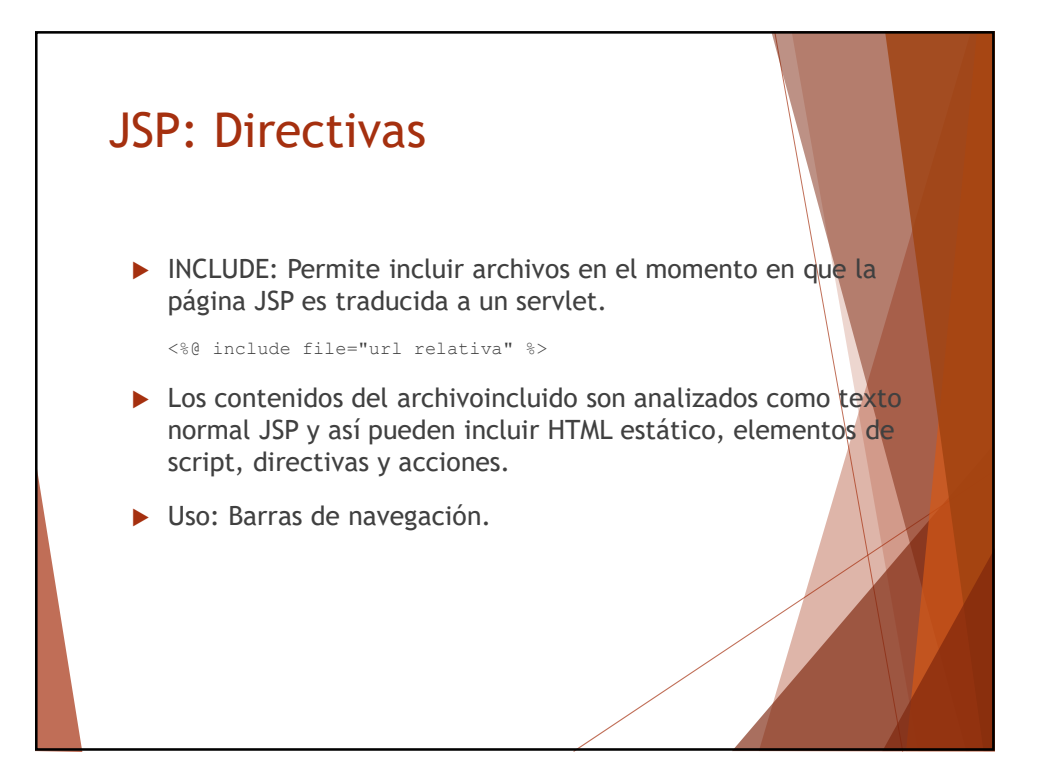

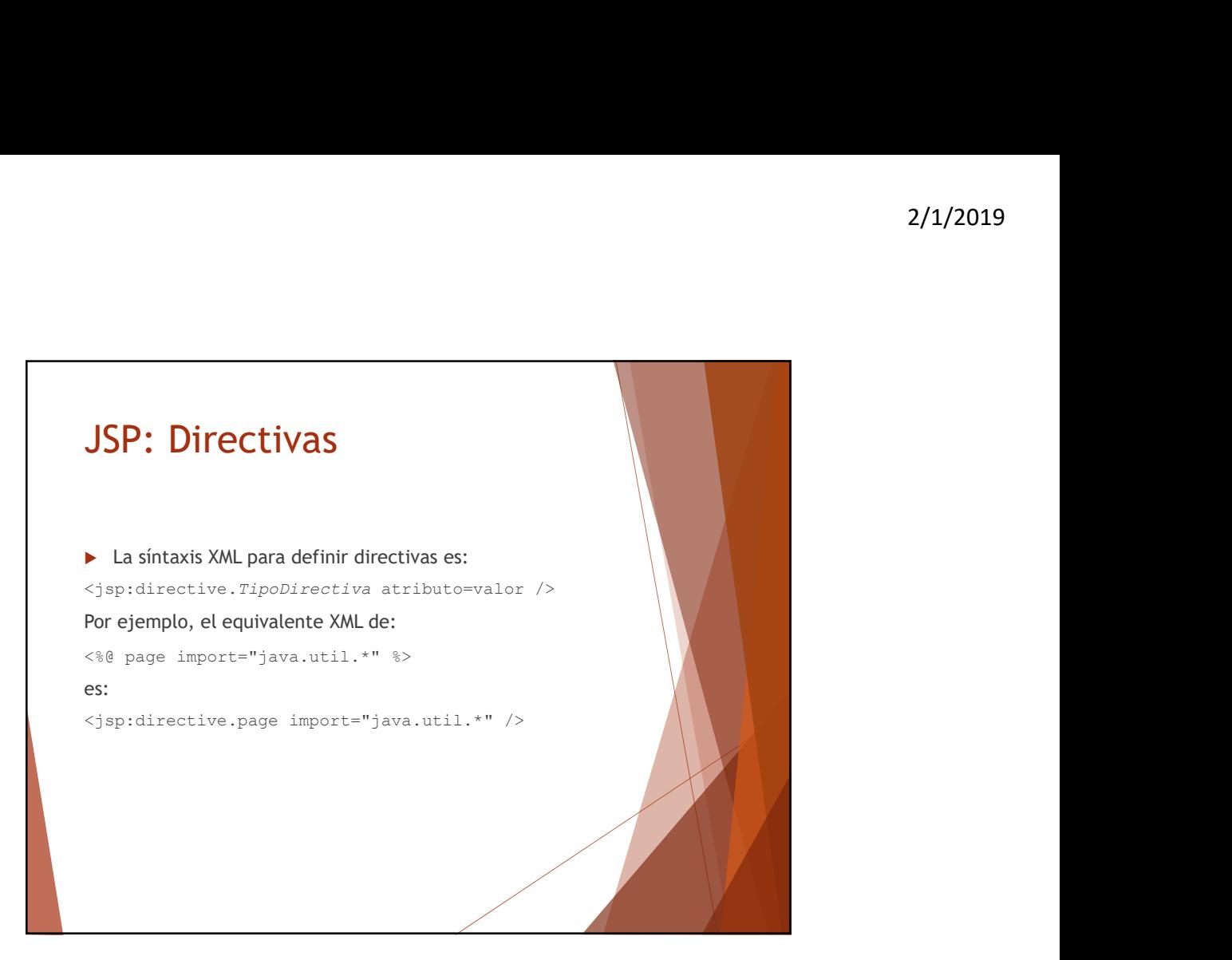

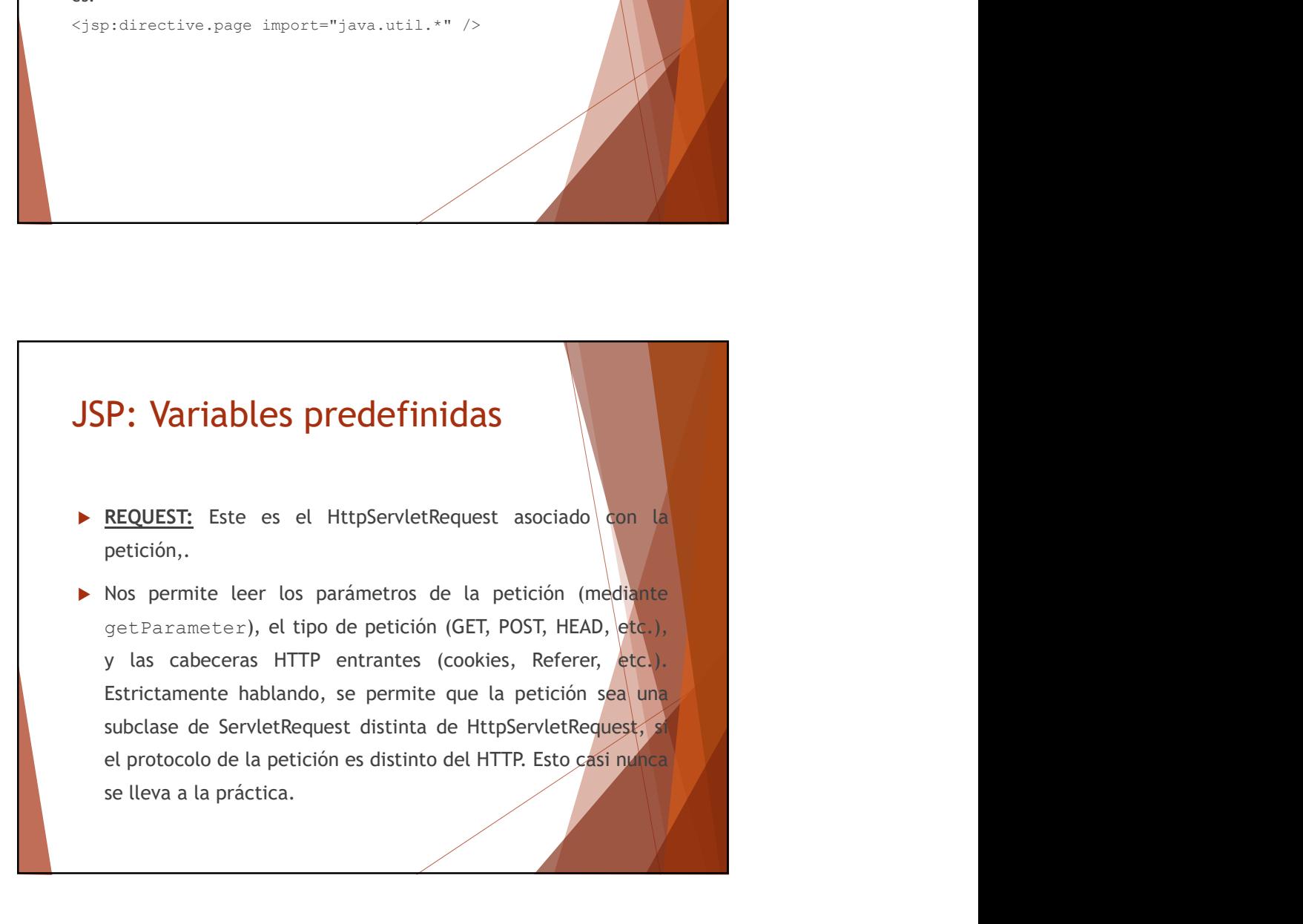

## JSP: Variables predefinidas

2/1/2019<br>
SP: Variables predefinidas<br>
RESPONSE: Este es el HttpServletResponse asociado con la<br>
respuesta al cliente. Como el stream de salida tiene un puríer,<br>
es legal seleccionar los códigos de estado y cabeceras de<br>
re 2/1/2019<br>P: Variables predefinidas<br>RESPONSE: Este es el HttpServletResponse asociado don la<br>respuesta al cliente. Como el stream de salida tiene un buffer,<br>es legal seleccionar los códigos de estado y cabeceras de<br>respuest 2/1/2019<br>
P: Variables predefinidas<br>
RESPONSE: Este es el HttpServletResponse asociado ego la<br>
respuesta al cliente. Como el stream de salida tiene un burfer,<br>
es legal seleccionar los códigos de estado y cabeceras de<br>
res 2/1/2019<br>P: Variables predefinidas<br>RESPONSE: Este es el HttpServletResponse asociado en la<br>respuesta al cliente. Como el stream de salida tiene un purfer,<br>es legal seleccionar los códigos de estádo y cabecerés<br>respuesta, a 2/1/2019<br>
P: Variables predefinidas<br>
RESPONSE: Este es el HttpServletResponse asociado en la<br>
respuesta al cliente. Como el stream de salida tiene un buffer,<br>
es legal seleccionar los códigos de estado y cabecerás de<br>
una

## JSP: Variables predefinidas

respuesta, aunque no está permitido en los serviets normales<br>
una vez que la salida ha sido enviada al cliente.<br>
SP: Variables predefinidas<br>
POUT: Este es el PrintWriter usado para envíar la salida al<br>
cliente. Sin embargo na vez que la salida ha sido enviada al cliente.<br>
Sin embargo, para poder hacer útil el objeto response,<br>
dicliente. Sin embargo, para poder hacer útil el objeto response,<br>
ésta es una versión con buffer de PrintWriter lla <sup>1</sup><br> **Example 18 September 18 September 18 September 18 September 18 September 18 September 19 September 18 September 18 September 18 September 18 September 18 September 18 September 18 September 18 September 18 September DET:** Este es el PrintWriter usado para enviar la salida al<br>cliente. Sin embargo, para poder hacer útil el objeto response,<br>ésta es una versión con buffer de PrintWriter llamada<br>JspWriter. Podemos ajustar el tamaño del bu **COLUT:** Este es el PrintWriter usado para envíar la salida alguns el buffer, si el printWriter usado para envíar la salida alguns para por a poder hacer útil el objeto response, esta es una versión con buffer de l'entinWr **PPERTURE SE US A CONSTREMENT CONSTREVER SE USE USE A CONSTREMENT SURFERT SIGNAL SURFACT SURFACT SURFACT SURFACT SURFACT SURFACT SURFACT SURFACT SURFACT SURFACT SURFACT SURFACT SURFACT SURFACT SURFACT SURFACT SURFACT SURFA Expressiones Stream de Salida (SP)**<br> **Expressione Stream de Salida (SP)**<br> **COUT:** Este es el PrintWriter usado para enviar la salida al<br>
deiente. Sin embargo, para poder hacer útil el objeto response,<br>
esta es una versión **Example Start Control Control Control Control Control Control Control Control Control Control Control Control Control Control Control Control Control Control Control Control Control Control Control Control Control Control** 

## JSP: Variables predefinidas

2/1/2019<br>
SP: Variables predefinidas<br>
SESSION: Este es el objeto HttpSession asociado con la<br>
petición. Las sesiones se crean automáticamente, por esto esta<br>
variable se une incluso si no hubiera una sesión de referencia<br> 2/1/2019<br>P: Variables predefinidas<br>SESSION: Este es el objeto HttpSession asociado con la<br>petición. Las sesiones se crean automáticamente, por esto esta<br>variable se une incluso si no hubiera una sesión de referencia<br>entran 2/1/2019<br>
P: Variables predefinidas<br>
SESSION: Este es el objeto HttpSession asociado em la<br>
petición. Las sesiones se crean automáticamente, por esto esta<br>
variable se une incluso si no hubiera una sesión de referencia<br>
en 2/1/2019<br>
P: Variables predefinidas<br>
SESSION: Este es el objeto HttpSession asociado con la<br>
petición. Las sesiones se crean automáticamente, por este esta<br>
variable se une incluso si no hubiera una sesión de referencia<br>
e 2/1/2019<br> **P: Variables predefinidas**<br>
SESSION: Este es el objeto HttpSession asociado con la<br>
pertición. Las sesiones se crean automáticamente, por este esta<br>
para del pertición es usar el atributo essionico los<br>
directiv 2/1/2019<br>
P: Variables predefinidas<br>
SESSION: Este es el objeto HttpSession asociado con la<br>
petición. Las sesiones se crean automáticamente, por este esta<br>
variable se une incluso si no hubiera una sesión de referencia<br>
e P: Variables predefinidas<br>
SESSION: Este es el objeto HttpSession asociado con la<br>
petición. Las sesiones se crean automáticamente, por este esta<br>
variable se une incluso si no hubiera una sesión de referencia<br>
entrante. L

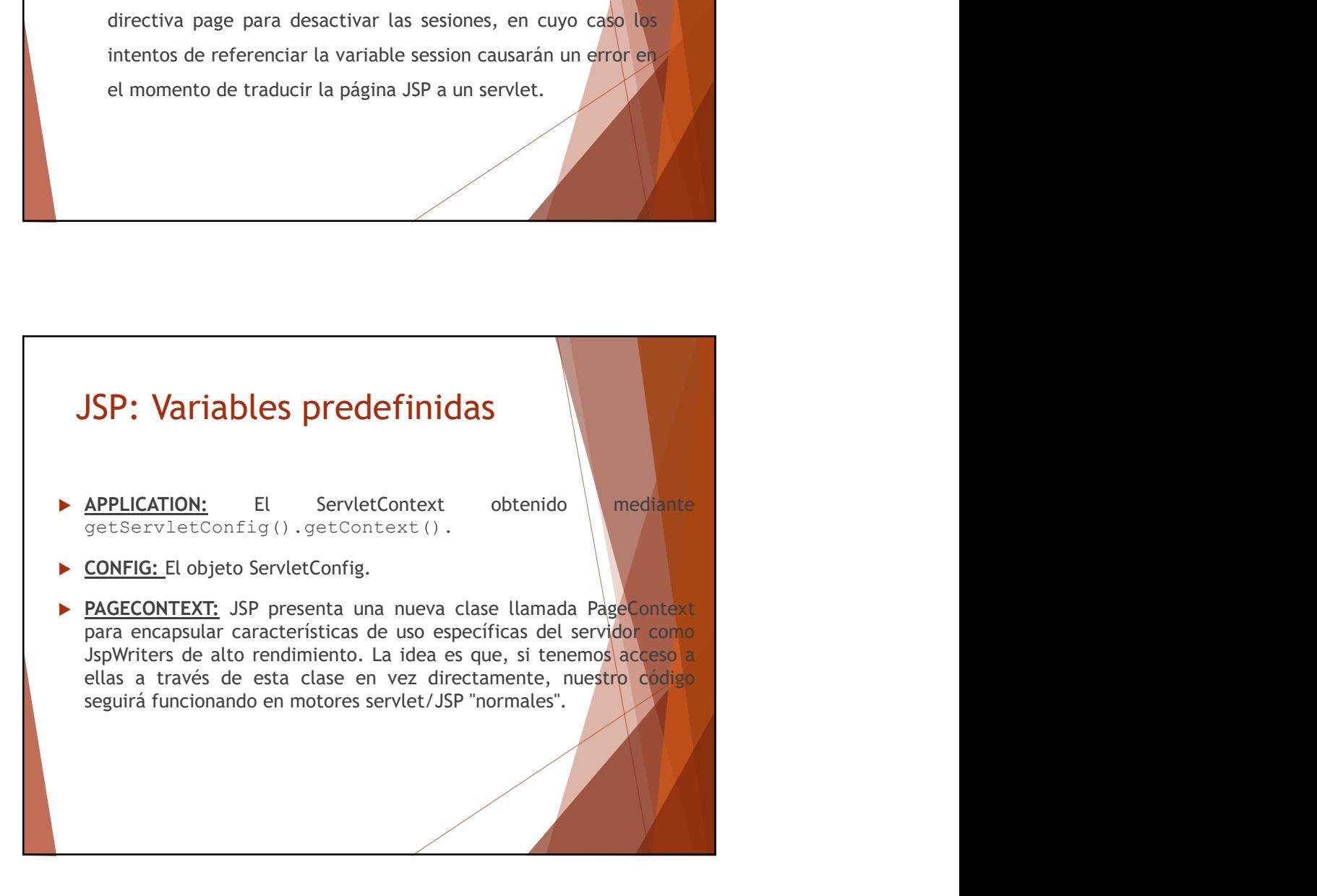

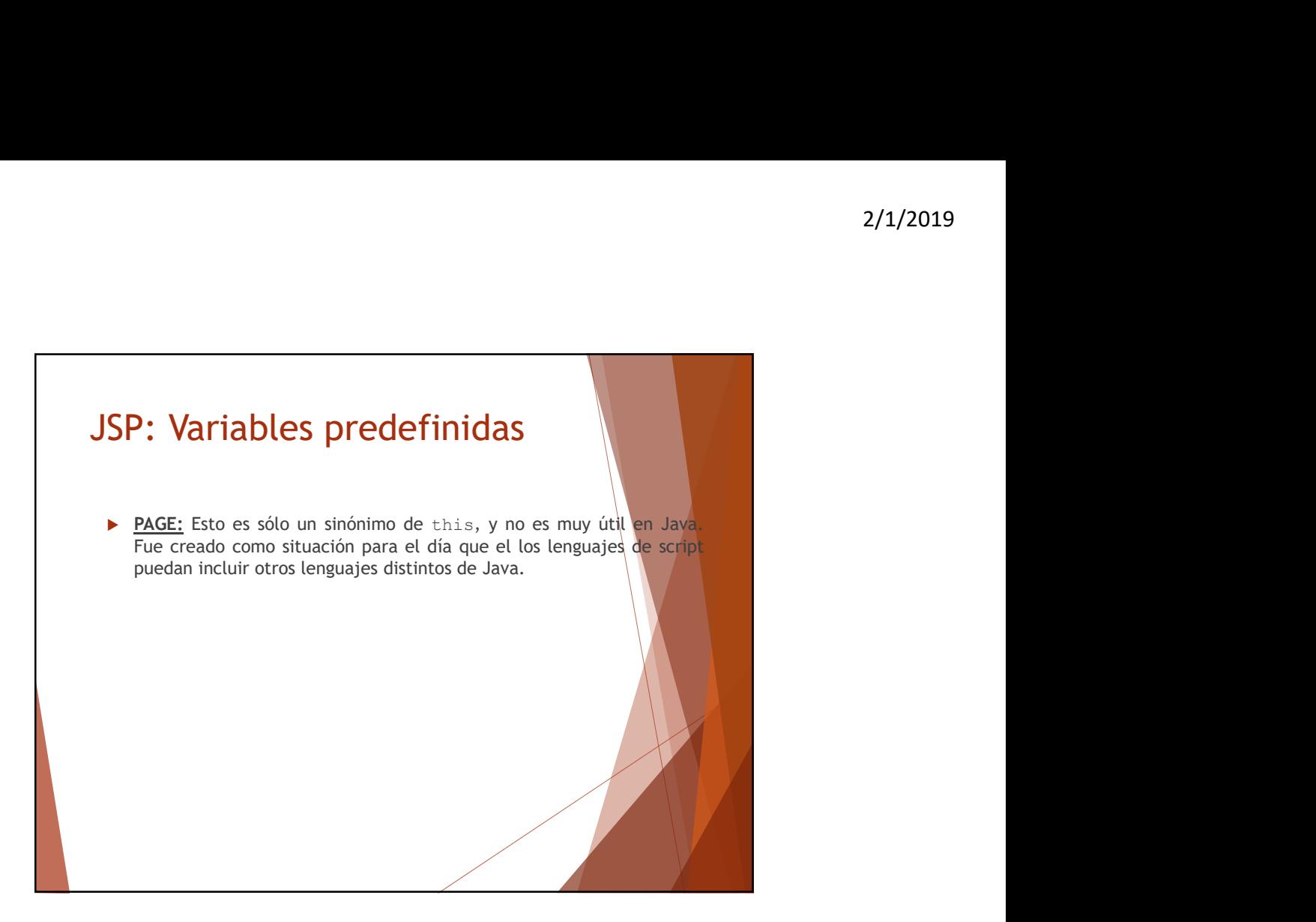

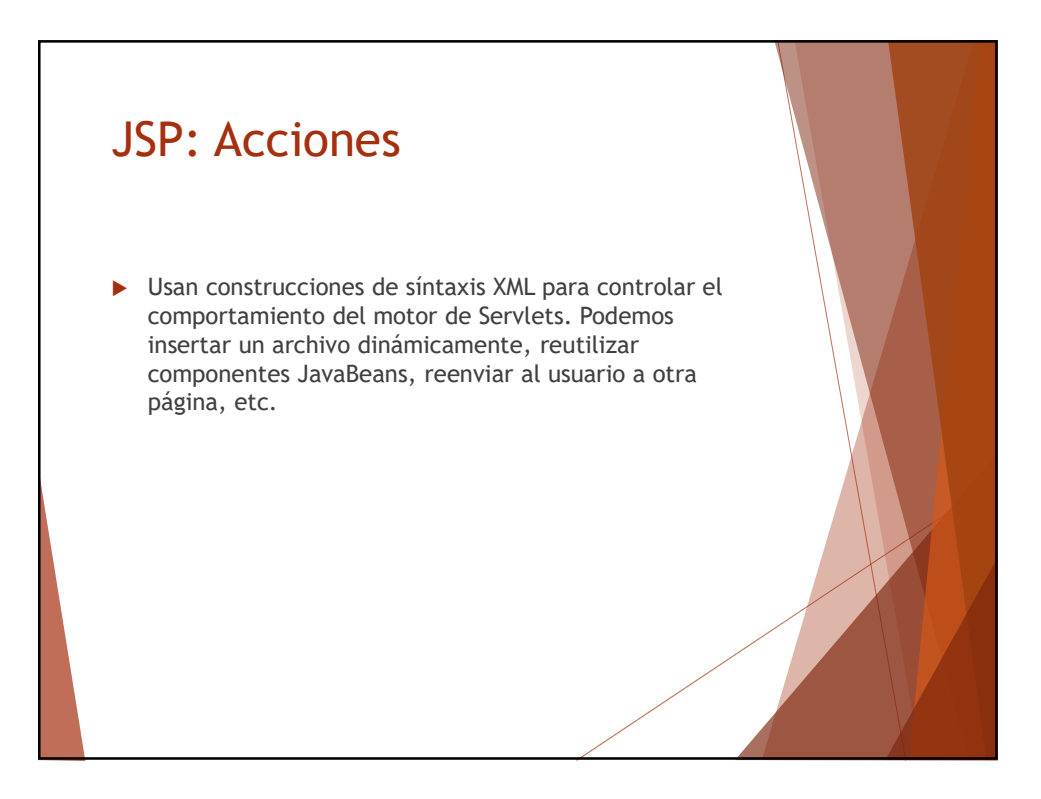

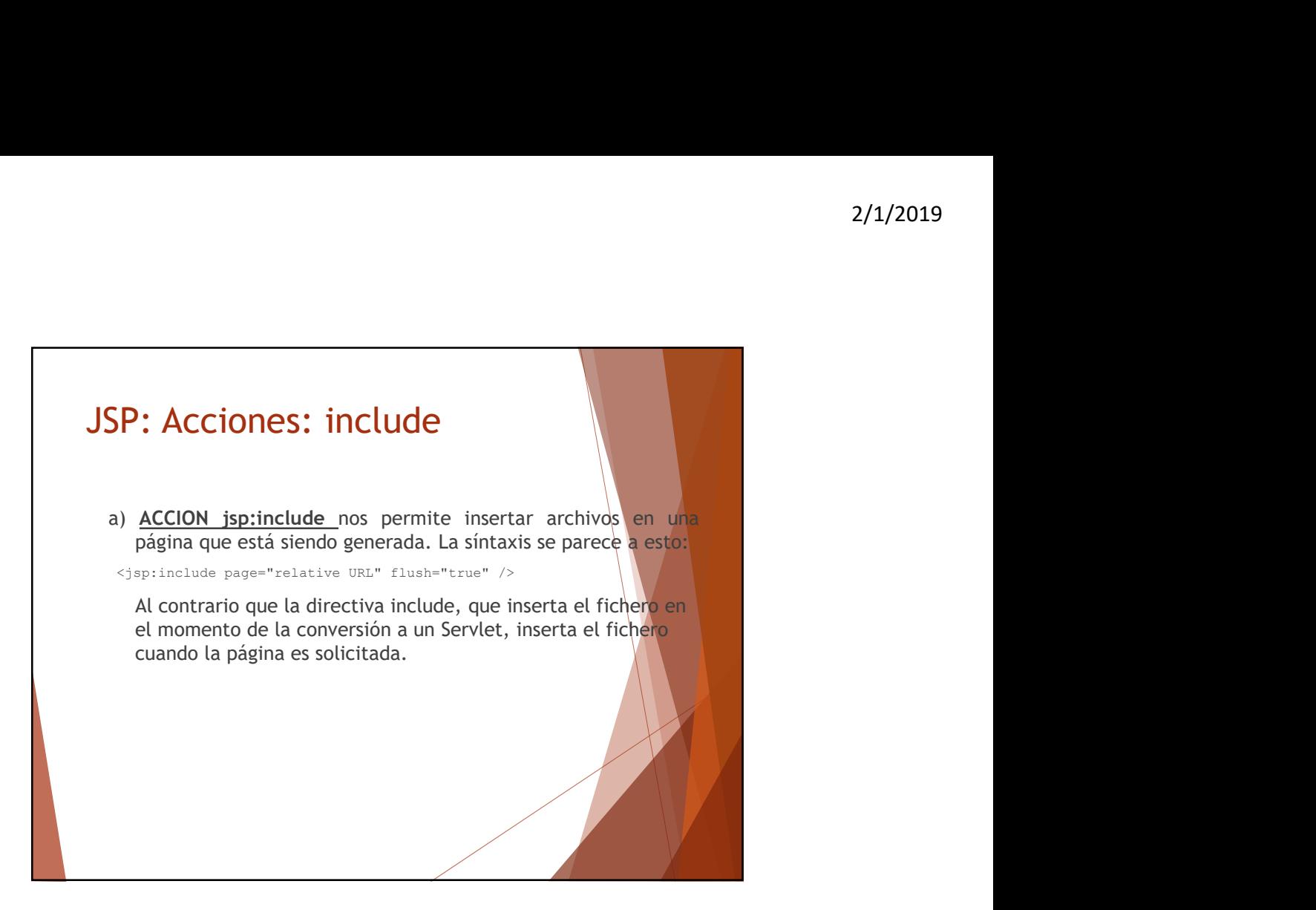

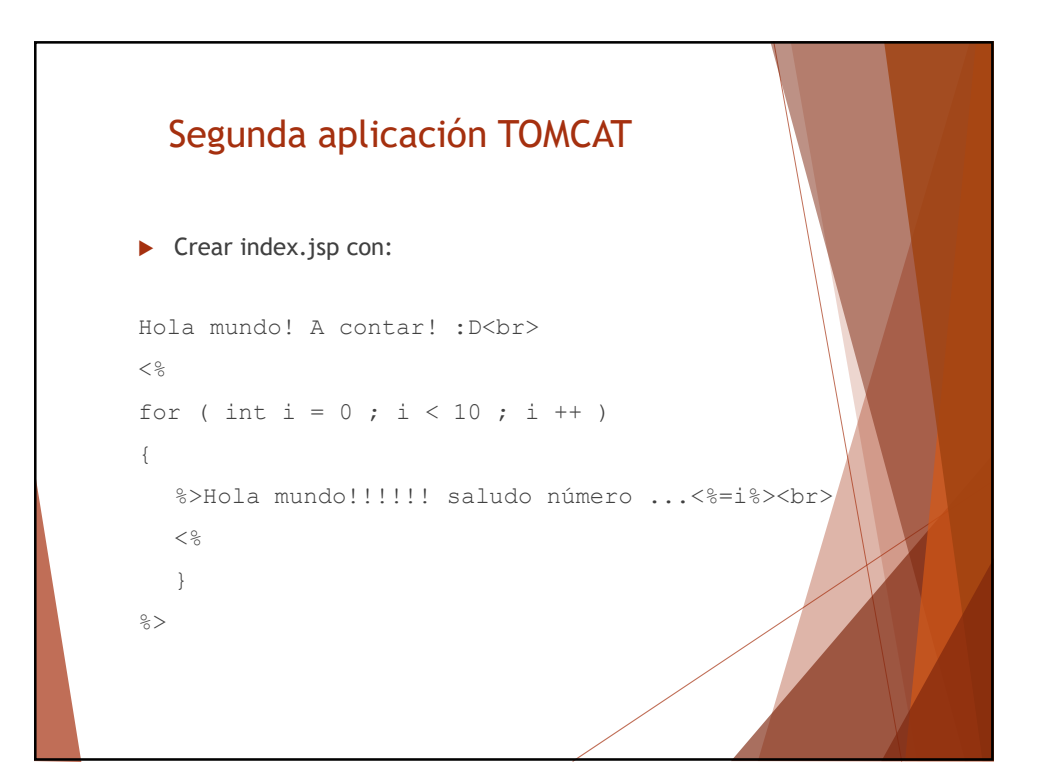

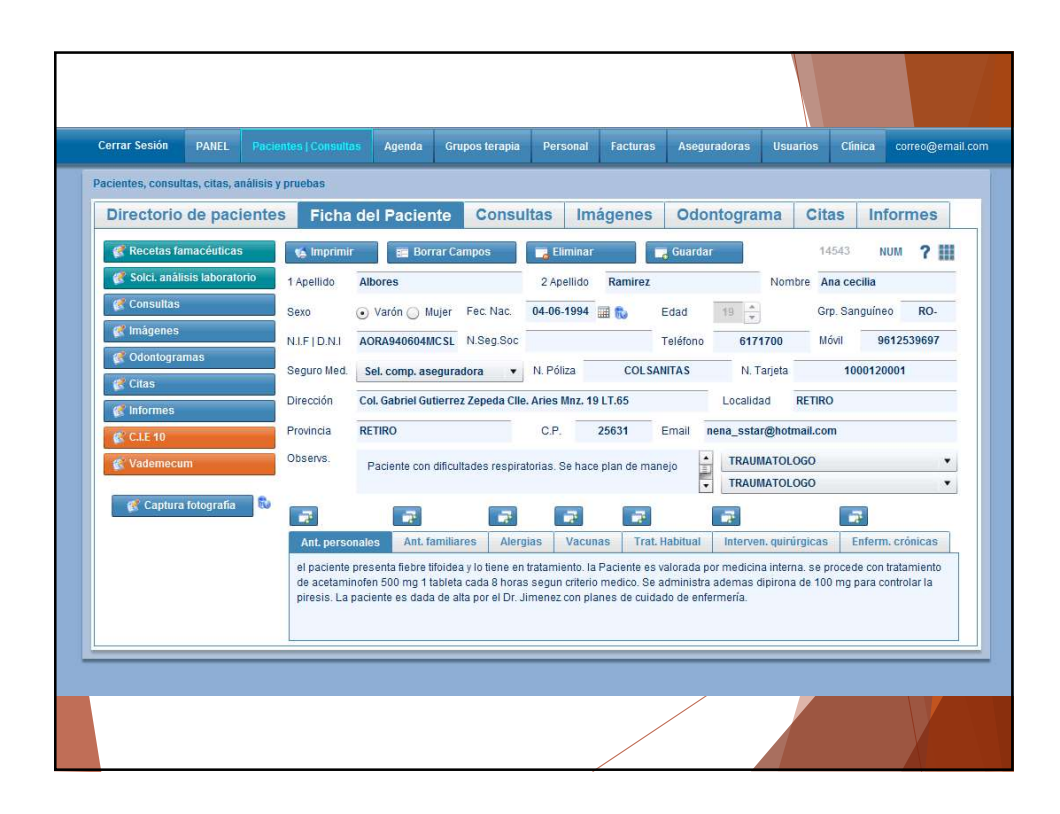